**[SORACOM Napter](#page-2-0) [使用](#page-2-0)[する](#page-2-0)** ........................................................................................................... [3](#page-2-0)

<span id="page-2-0"></span>From:

<https://ma-tech.centurysys.jp/>- **MA-X/MA-S/MA-E/IP-K Developers' WiKi**

Permanent link:

**[https://ma-tech.centurysys.jp/doku.php?id=mae3xx\\_tips:soracom:connect\\_soracom\\_napter:start&rev=1652065144](https://ma-tech.centurysys.jp/doku.php?id=mae3xx_tips:soracom:connect_soracom_napter:start&rev=1652065144)**

Last update: **2022/05/09 11:59**

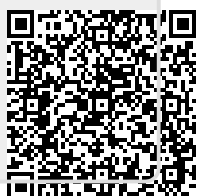